# **4 Resultados**

# **4.1. Escolha da metodologia Box & Jenkins**

Como foi visto no ítem 2.1.3 deste trabalho, com a análise histórica dos preços do cobre, conseguimos entender um pouco melhor como é regido este mercado. Foi dito que a série de preços do cobre tem como algumas das principais variáveis a oferta, a demanda, o crescimento mundial, os estoques do minério, e expectativas futuras.

Todas essas variáveis tem em comum a sua dependência com os valores passados. Este fato nos leva a crer que existe alguma relação com dos preços futuros do cobre com os seus preços passados, pois os preços passados dependiam dos mesmos fatores.

Além da dependência da série com os preços passados, todas as outras variáveis citadas a cima podem ser consideradas constantes em curto prazo. Para aumentar a oferta, por exemplo, considerando todo o ciclo de produção do cobre, desde os primeiros estudos de viabilidade da mina até o início da sua produção, demora-se alguns anos.

A escolha do modelo Box&Jenkins se encaixa justamente nessa situação, em que os valores futuros sofrem influência dos passados e as outras variáveis dependentes não se alteram significativamente no curto prazo, fazendo com que a série tenda a sua média histórica a curto prazo.

#### **4.2. Normalidade**

Utilizando-se o teste de Jarque-Bera com 99% de confiança, não se encontra indícios de normalidade. Entretanto, quando usamos os dados para a função log(retornos diários), uma melhora sensível foi sentida como pode-se observar no gráfico a seguir:

Figura 10: Histograma dos Preços da Commodity Cobre

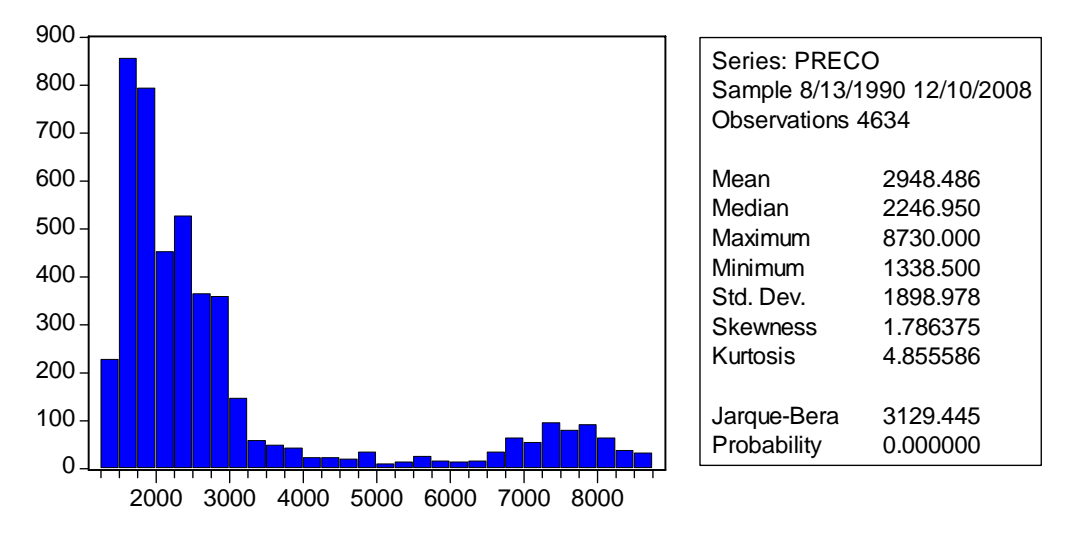

Figura 11: Histograma do Log dos Retornos Diários dos Preços do Cobre

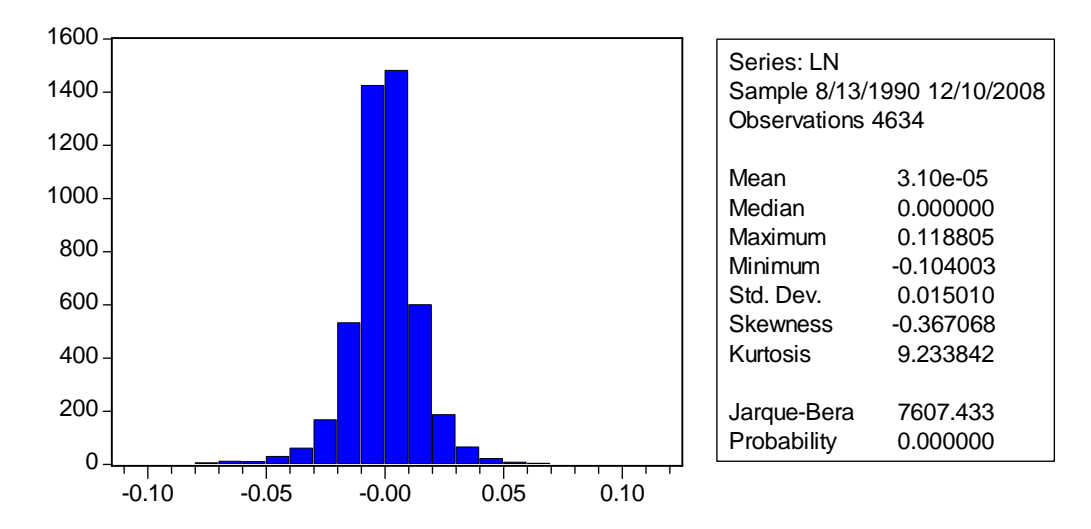

Levando-se em consideração a probabilidade p muito próxima de zero, rejeitamos a hipótese nula de que a distribuição é normal em ambos os casos.

A aplicação da metodologia Box & Jenkins será feita, mesmo já tendo identificado que as séries não se comportam como uma normal. Como inconveniente, pode-se encontrar resultados de baixa qualidade. Entretanto, o impacto da violação desse pressuposto é mais intenso em modelos que levam em consideração o risco também, o que não acontece na metodologia Box & Jenkins. Além disso, o objetivo desse trabalho é testar a aplicabilidade do modelo Box & Jenkins, não sendo razoável interromper o estudo em função da não normalidade. Mesmo com essa restrição, algumas conclusões podem ser obtidas.

### **4.3. Estacionaridade**

O teste de estacionaridade foi feito através do teste aumentado de Dickey-Fuller, também, acompanhado de seu p-valor, ou seja, a probabilidade da série apresentar uma raiz unitária. O intervalo de confiança adotado foi o mesmo do teste de normalidade, 99%.

Como no momento do teste, não é sabido qual o modelo auto-regressivo mais adequado para explicar o comportamento de cada série temporal, a defasagem utilizada foi escolhida automaticamente pelo Eviews 5.0 que utilizou o método SIC de escolha. Os resultados encontrados estão mostrados a seguir:

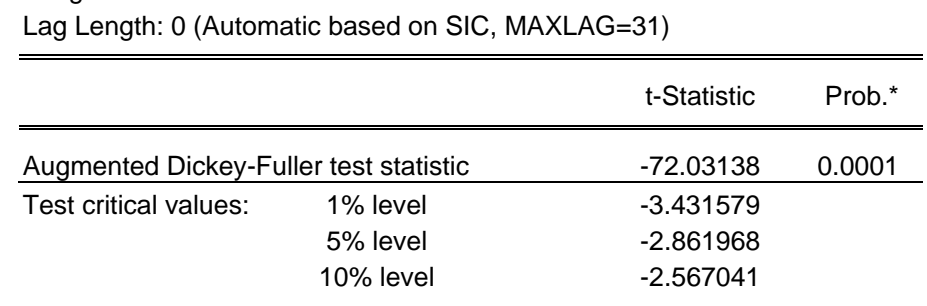

Figura 12: Teste Aumentado de Dickey-Fuller para a Série Ln dos Preços da Commodity Cobre

\*MacKinnon (1996) one-sided p-values.

Null Hypothesis: LN has a unit root

Exogenous: Constant

Augmented Dickey-Fuller Test Equation Dependent Variable: D(LN) Method: Least Squares Date: 12/23/08 Time: 13:41

| Variable           | Coefficient | Std. Error            | t-Statistic | Prob.       |
|--------------------|-------------|-----------------------|-------------|-------------|
| $LN(-1)$           | $-1.057275$ | 0.014678              | $-72.03138$ | 0.0000      |
| С                  | 3.24E-05    | 0.000220              | 0.147074    | 0.8831      |
| R-squared          | 0.528388    | Mean dependent var    |             | 6.97E-06    |
| Adjusted R-squared | 0.528286    | S.D. dependent var    |             | 0.021824    |
| S.E. of regression | 0.014989    | Akaike info criterion |             | $-5.562575$ |
| Sum squared resid  | 1.040440    | Schwarz criterion     |             | $-5.559795$ |
| Log likelihood     | 12887.71    | <b>F-statistic</b>    |             | 5188.519    |
| Durbin-Watson stat | 2.001351    | Prob(F-statistic)     |             | 0.000000    |

Sample (adjusted): 8/14/1990 12/10/2008 Included observations: 4633 after adjustments

No teste ADF, a série analisada não apresentou a existência de uma raiz unitária, ou seja, a amostra pode ser considerada como estacionária. De acordo com Makridakis et al (1998), estacionaridade significa que não existe crescimento ou declínio da amostra ao longo do tempo, simplificando, os valores flutuam ao longo de uma média constante, independente do tempo.

# **4.4. Auto-correlação**

 Através da utilização do teste de Ljung-Box, analisamos a dependência entre os preços presentes e futuros com os seus valores passados. Foi considerado um intervalo de confiança de 95%. A seguir é mostrado o teste:

Figura 13: Teste de Ljung-Box Date: 12/23/08 Time: 13:43 Sample: 8/13/1990 12/10/2008 Included observations: 4634

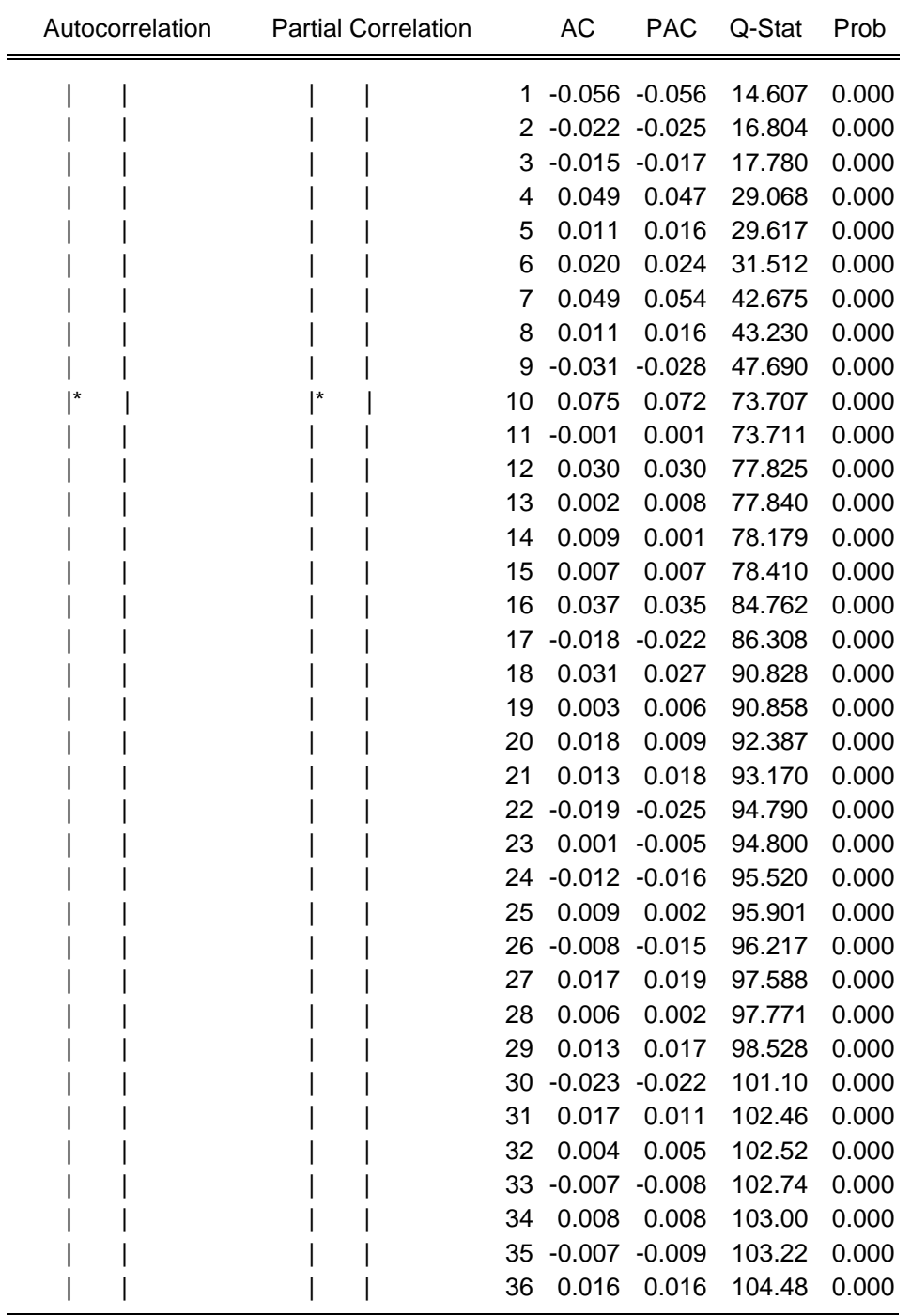

Analisando o teste, percebe-se que existe auto-correlação a partir da primeira defasagem, ou seja, o valor imediatamente anterior influência o preço seguinte. Em outras palavras, parte do preço de um determinado dia, depende, ou é explicado, pelo preço do cobre no dia anterior. A intensidade dessa correlação é de aproximadamente 6%, pequena, mas não desprezível.

O valor negativo da primeira defasagem explica a tendência de inversão da curva log-normal do preço no cobre. O valor futuro será positivo e irá se alternando na seqüência.

# **4.5. Escolha da melhor equação de regressão**

Como na visualização do correlograma não conseguimos visualizar nada parecido com nenhum modelo. Não existem decaimentos exponenciais nem cortes bruscos as FAC e FACP, não sendo possível identificar o melhor modelo a ser aplicado. De acordo com a metodologia, deve-se diferenciar a série até que o correlograma apresente um comportamento que permita a identificação da regressão. Utilizaremos então, o correlograma da primeira derivada para esse fim, como é mostrado a seguir:

Figura 14: Correlograma da Primeira Derivada Date: 12/23/08 Time: 13:43 Sample: 8/13/1990 12/10/2008 Included observations: 4633

|   | Autocorrelation |                          | <b>Partial Correlation</b> |                | <b>AC</b>        | <b>PAC</b>      | Q-Stat | Prob  |
|---|-----------------|--------------------------|----------------------------|----------------|------------------|-----------------|--------|-------|
|   |                 |                          |                            | 1              | $-0.515 - 0.515$ |                 | 1228.3 | 0.000 |
|   |                 |                          |                            | $\overline{2}$ |                  | 0.012 -0.344    | 1228.9 | 0.000 |
|   |                 | **                       |                            | 3              | $-0.028 - 0.304$ |                 | 1232.7 | 0.000 |
|   |                 | **                       |                            | 4              |                  | 0.048 -0.212    | 1243.4 | 0.000 |
|   |                 | $\mathbf{r}$             |                            | 5              | $-0.022 -0.183$  |                 | 1245.6 | 0.000 |
|   |                 | $\overline{\phantom{a}}$ |                            | 6              | $-0.009 -0.182$  |                 | 1246.0 | 0.000 |
|   |                 | $\overline{\phantom{a}}$ |                            | 7              | 0.031            | $-0.125$        | 1250.4 | 0.000 |
|   |                 | $^{\star}$ $\mid$        |                            | 8              |                  | $0.002 -0.073$  | 1250.5 | 0.000 |
|   |                 | $^{\star}$ $\mid$        |                            | 9              | $-0.069 - 0.160$ |                 | 1272.9 | 0.000 |
| ľ |                 | $^{\star}$ $\mid$        |                            | 10             |                  | 0.086 -0.076    | 1307.4 | 0.000 |
|   |                 | $^{\star}$ $\mid$        |                            | 11             | $-0.050 - 0.096$ |                 | 1318.9 | 0.000 |
|   |                 | $^{\star}$ $\mid$        |                            | 12             |                  | 0.030 -0.061    | 1323.2 | 0.000 |
|   |                 |                          |                            | 13             | $-0.019 - 0.049$ |                 | 1324.9 | 0.000 |
|   |                 |                          |                            | 14             |                  | 0.003 -0.052    | 1324.9 | 0.000 |
|   |                 |                          |                            | 15             | $-0.010 - 0.066$ |                 | 1325.3 | 0.000 |
|   |                 |                          |                            | 16             |                  | 0.038 -0.001    | 1332.1 | 0.000 |
|   |                 |                          |                            | 17             | $-0.050 -0.044$  |                 | 1343.5 | 0.000 |
|   |                 |                          |                            | 18             |                  | 0.037 -0.014    | 1350.0 | 0.000 |
|   |                 |                          |                            | 19             | $-0.022 -0.014$  |                 | 1352.2 | 0.000 |
|   |                 |                          |                            | 20             |                  | $0.010 - 0.018$ | 1352.7 | 0.000 |
|   |                 |                          |                            | 21             | 0.011            | 0.024           | 1353.2 | 0.000 |
|   |                 |                          |                            | 22             | $-0.027$         | $-0.007$        | 1356.6 | 0.000 |
|   |                 |                          |                            | 23             | 0.016            | $-0.004$        | 1357.8 | 0.000 |
|   |                 |                          |                            | 24             | $-0.015$         | $-0.026$        | 1358.9 | 0.000 |
|   |                 |                          |                            | 25             |                  | $0.018 - 0.015$ | 1360.4 | 0.000 |
|   |                 |                          |                            | 26             | $-0.018 - 0.048$ |                 | 1361.9 | 0.000 |
|   |                 |                          |                            | 27             |                  | 0.016 -0.032    | 1363.1 | 0.000 |
|   |                 |                          |                            | 28             | $-0.008 - 0.048$ |                 | 1363.4 | 0.000 |
|   |                 |                          |                            | 29             | 0.021            | $-0.006$        | 1365.5 | 0.000 |
|   |                 |                          |                            | 30             | $-0.037 -0.040$  |                 | 1371.9 | 0.000 |
|   |                 |                          |                            | 31             |                  | 0.025 -0.034    | 1374.7 | 0.000 |
|   |                 |                          |                            | 32             | $-0.001$         | $-0.020$        | 1374.7 | 0.000 |
|   |                 |                          |                            | 33             | $-0.012 - 0.037$ |                 | 1375.4 | 0.000 |
|   |                 |                          |                            | 34             |                  | 0.013 -0.020    | 1376.2 | 0.000 |
|   |                 |                          |                            | 35             | $-0.016 - 0.042$ |                 | 1377.5 | 0.000 |
|   |                 |                          |                            | 36             |                  | $0.018 - 0.026$ | 1378.9 | 0.000 |

Analisando o correlograma, percebe-se que se trata de um modelo ARIMA, pois só é possível identificá-lo a partir da 1 derivada, logo o d é 1. Como na FAC acontece um corte brusco depois da defasagem q (1 também) e na FACP o comportamento decai exponencialmente  $(p=0)$ , concluímos que por essa análise o melhor modelo seria o ARIMA(0,1,1)

Para confirmar a afirmação anterior, faremos a regressão para os 6 modelos mais usuais e verificaremos o seu AIC. Os modelos são: AR(1); MA(1);  $ARMA(1,1); ARIMA(1,1,0); ARIMA(0,1,1); ARIMA(1,1,1).$  Os resultados completos estão expostos no anexo.

Para simplificar a análise, na tabela a seguir, encontram-se os valores de AIC de cada regressão:

| Modelo       | <b>AIC</b> | Raj <sup>2</sup> |
|--------------|------------|------------------|
| AR(1)        | $-5,563$   | 0,3%             |
| MA(1)        | $-5,563$   | 0,3%             |
| ARMA(1,1)    | $-5,563$   | 0,4%             |
| ARIMA(1,1,0) | $-6,551$   | 62,9%            |
| ARIMA(0,1,1) | $-6,952$   | 75,1%            |
| ARIMA(1,1,1) | $-6,953$   | 75,2%            |

Tabela 4: Valores de AIC e Raj² para os diferentes modelos

Com esta tabela concluímos que as regressões AR(1), MA(1) e ARMA(1,1) não são úteis para esse modelo. A regressão ARIMA (1,1,0) tem resultados medianos e os  $ARIMA(0,1,1)$  e  $ARIMA(1,1,1)$  conseguiram bons resultados de AIC e também de Raj². Logo os resultados encontrados pelo correlograma e pelo AIC são semelhantes, pois ambos mostram o modelo ARIMA (0,1,1) como um dos mais indicados. Confirma-se assim, a teoria de Box & Jenkins no que diz respeito à seleção e identificação dos modelos. Concluímos que o AIC se apresentou como uma metodologia eficaz para a seleção do melhor modelo.

A identificação do modelo através dos correlogramas, também, se mostrou eficaz, entretanto, este processo pode ser bastante trabalhoso. Por exemplo, se estivéssemos analisando várias commodities, teríamos que fazer um correlograma para cada commodity com suas respectivas defasagens, se necessário.

Analisando o correlograma dos resíduos, não encontramos correlação serial entre eles, como é visto a seguir para o modelo ARIMA (0,1,1).

Figura 15: Correlograma dos Resíduos Date: 12/23/08 Time: 14:15 Sample: 8/15/1990 12/10/2008 Included observations: 4632 Q-statistic probabilities adjusted for 2 ARMA term(s)

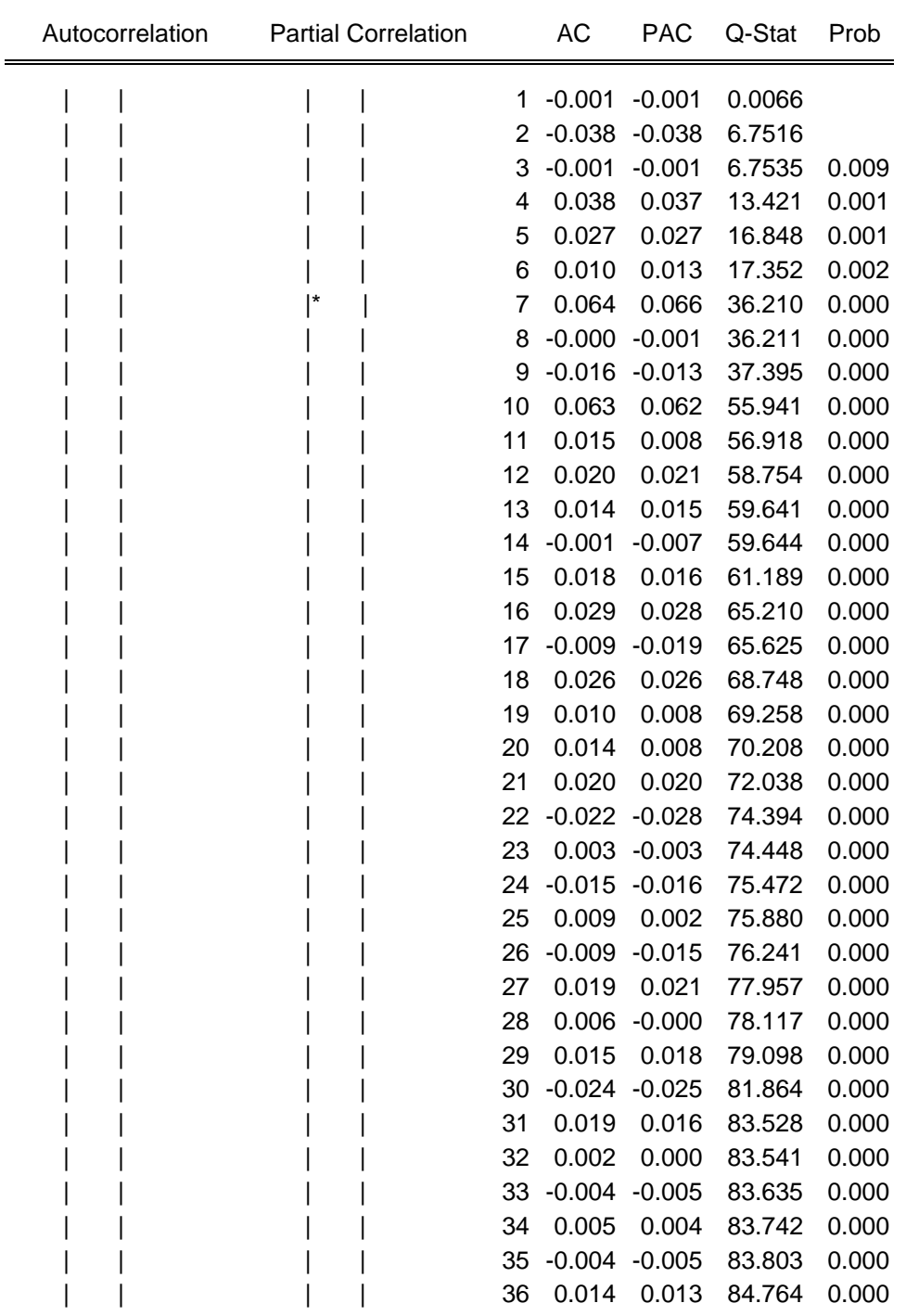

#### **4.6. Box & Jenkins como modelo de previsão**

Utilizou-se o modelo de previsão dentro da própria amostra já ajustada, tentando de certa forma conseguir os melhores resultados possíveis do modelo.

Como era de se esperar, o modelo Box & Jenkins sozinho, não se mostrou um bom previsor. Sendo ele apenas um componente de um modelo com outras variáveis. Utilizamos apenas um modelo de previsão para curto prazo, para as 8 últimas observações da amostra. Um modelo de longo prazo não teria muito sentido, já que o modelo voltará para a sua média, ficando constante depois. Através da tabela dos diferentes modelos e do seu MAPE a seguir, consegue-se visualizar melhor:

| Modelo       | <b>MAPE</b> |
|--------------|-------------|
| AR(1)        | 102         |
| MA(1)        | 102         |
| ARMA(1,1)    | 103         |
| ARIMA(1,1,0) | 51          |
| ARIMA(0,1,1) | 48          |
| ARIMA(1,1,1) | 46          |

Tabela 5: MAPE de cada modelo de regrassão

Por essa tabela, vemos que o modelo Box & Jenkins não é muito útil para se calcular preços futuros com precisão devido ao alto valor do MAPE. Percebe-se também, que os três modelos ARIMA seriam os mais razoáveis levando se em consideração o seu menor MAPE, confirmando a escolha do modelo pelo correlograma: ARIMA(0,1,1); e pelo AIC: ARIMA (0,1,1) e ARIMA(1,1,1). O modelo ARIMA (1,1,0) foi o terceiro melhor considerando-se o AIC. Os resultados completos desse teste encontram-se em anexo. Para melhor entendimento podemos comparar os valores reais com os valores previstos pelos modelos ARIMA através da tabela a seguir:

| Data       | Real        | ARIMA(0,1,1) | ARIMA(1,1,0) | ARIMA(1,1,1) |
|------------|-------------|--------------|--------------|--------------|
| 12/01/2008 | (0.008322)  | $-0.002208$  | $-0.002208$  | $-0.010328$  |
| 12/02/2008 | $-0.009797$ | $-0.007688$  | $-0.007448$  | 0.001831     |
| 12/03/2008 | $-0.031141$ | $-0.013528$  | $-0.014855$  | $-0.021830$  |
| 12/04/2008 | $-0.052424$ | $-0.020287$  | $-0.020082$  | $-0.019051$  |
| 12/05/2008 | $-0.069648$ | $-0.025077$  | $-0.027878$  | $-0.039924$  |
| 12/08/2008 | 0.083316    | 0.054055     | 0.048392     | 0.049848     |
| 12/09/2008 | $-0.035307$ | $-0.044790$  | $-0.056220$  | $-0.026720$  |
| 12/10/2008 | 0.032286    | 0.038524     | 0.044902     | 0.024452     |

Tabela 6: Valores de previsão x valores reais dos modelos ARIMA

Isso demonstra que apesar dos preços futuros serem dependentes do passado, os preços e erros passados, tão somente, não são capazes de prever os preços futuros. Sendo necessário, então, adicionar outras variáveis e componentes aos modelos ARIMA, para que se tenha um resultado mais satisfatório.